## Como exportar pastas no Webmail USP

## 19/05/2024 16:11:18

## **Imprimir artigo da FAQ**

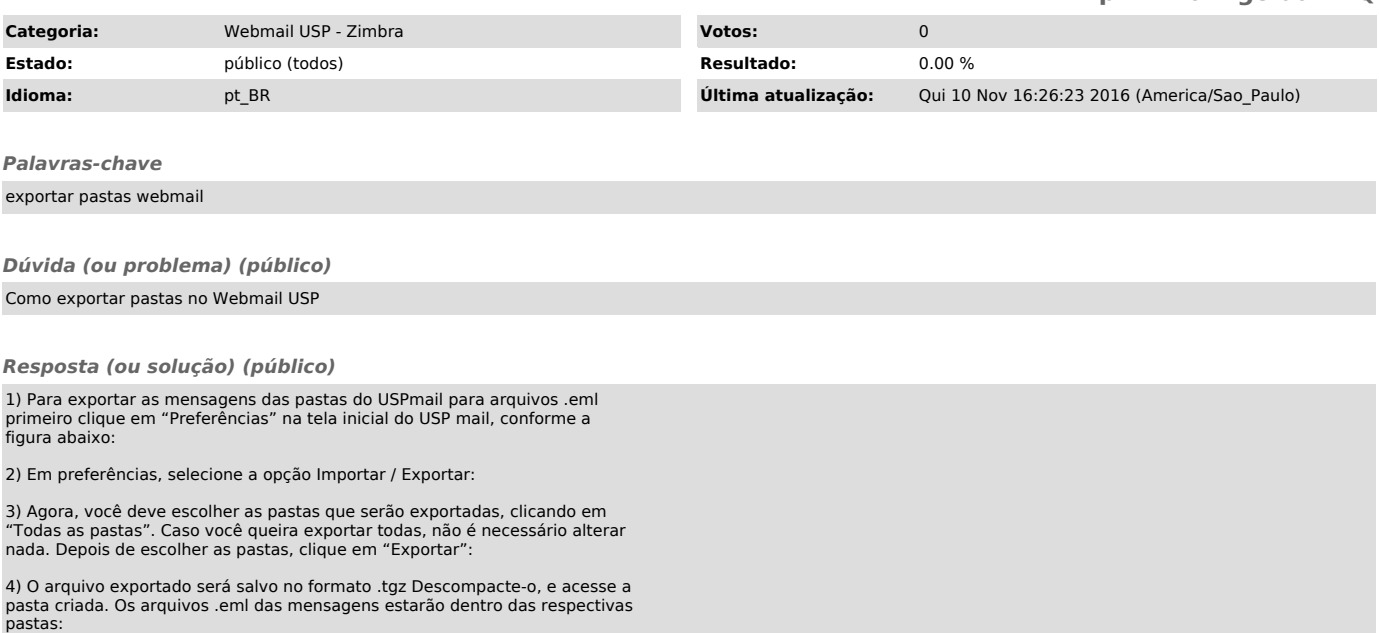